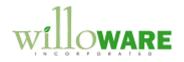

DS0270

Pre-Enter Lot Numbers

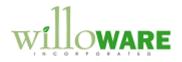

## **Table of Contents**

| Table of Contents            | 2 |
|------------------------------|---|
| Problem Definition           | 3 |
| Solution Overview            |   |
| Design Features              |   |
| Purchase Order Entry         | 5 |
| Receivings Transaction Entry | 3 |

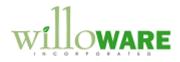

## **Problem Definition**

| Problem Definition                                                                                                    | CCDA |
|----------------------------------------------------------------------------------------------------|------|
| ACMECO needs to "pre-enter" a Lot Number on a Purchase Order and have it populate automatically when the PO Line is received. |      |

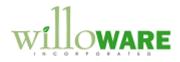

## **Solution Overview**

| Solution Overview                                                                                                    | CCDA |
|----------------------------------------------------------------------------------------------------|------|
| The modification will enable pre-entry of a Lot Number per purchase order line. When a PO Receipt is entered for the PO Line, and there is a pre-entered Lot Number, the Lot will be automatically entered for the receipt. |      |

.

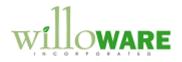

## **Design Features**

| Purchase O                                                 | rder Entry                                              | ,                                            |                                                        |                                                                                               | CCDA |  |
|------------------------------------------------------------|---------------------------------------------------------|----------------------------------------------|--------------------------------------------------------|-----------------------------------------------------------------------------------------------|------|--|
| Lot Number. The<br>Lot Controlled Iten<br>Since Lot Number | field label will b<br>n is entered. C<br>s must be uppe | be changed from "R<br>otherwise the field la | equested By" to<br>bel will read "F<br>ered into the R | d to store a pre-entere<br>o "Lot Number" when a<br>Requested By".<br>Requested By field will |      |  |
|                                                            | asing Item Detail Entry                                 |                                              |                                                        |                                                                                               |      |  |
| Save                                                       | e 🗙 <u>D</u> elete                                      |                                              |                                                        |                                                                                               |      |  |
| Line <u>V</u>                                              | endor Item 🦓 🛈 🔍                                        | 🗋 U of M 🛛 🔍 Quantity Ordered                | 📄 🗐 Unit Cost                                          |                                                                                               |      |  |
| Vendor D                                                   | escription                                              | Site ID 🔍 🗋 Quantity Canceled                | Extended Cost                                          |                                                                                               |      |  |
| 1 AT                                                       | TT-53BK                                                 | laci                                         | 1                                                      | \$90.25                                                                                       |      |  |
| Cordless                                                   | Attractive 5352-Black                                   | WAREHOUSE                                    | 0                                                      | \$90.25                                                                                       |      |  |
|                                                            |                                                         | Purchase Orde                                | Subtotal                                               | \$90.25                                                                                       |      |  |
| Due Chi                                                    | p Account 000 - 2735 -                                  | 00 🔍 🗋 🔶 🐂                                   |                                                        |                                                                                               |      |  |
|                                                            | PHON-ATT-5                                              |                                              |                                                        |                                                                                               |      |  |
| <u>Item</u><br>Descriptio                                  |                                                         | active 5352-Black                            |                                                        |                                                                                               |      |  |
| Description                                                | on Cordiess Artice                                      | CIVE 3332-DIACK                              |                                                        |                                                                                               |      |  |
| In-House                                                   | Dates:                                                  |                                              | Vendor Dates:                                          |                                                                                               |      |  |
| Required                                                   | Date 4/10/2004                                          | <b></b>                                      | Current Promised Date                                  | 4/10/2004 🏢                                                                                   |      |  |
| First Rec                                                  | eipt Date 0/0/0000                                      | Last Receipt Date 0/0/0000                   | Original Promised Date                                 | 4/10/2004                                                                                     |      |  |
| Release I                                                  | By Date 4/10/2004                                       | Released Date 0/0/0000                       | Promised Ship Date                                     | 4/10/2004 🏢                                                                                   |      |  |
| Londad G                                                   | Cost Group ID                                           | Shipping Method                              | DROP SHIP                                              | Q ]                                                                                           |      |  |
| Item Type                                                  |                                                         | Chie Te Address II                           | PRIMARY                                                | $\bigcirc$ $\rightarrow$                                                                      |      |  |
| FOB:                                                       | None                                                    | Item Tax Option:                             | Nontaxable                                             | <b>-</b>                                                                                      |      |  |
| 105.                                                       | 1010                                                    | Item Tax Schedule                            |                                                        |                                                                                               |      |  |
| Requeste                                                   | ed By                                                   | Tax Schedule ID                              |                                                        | Q 🗋                                                                                           |      |  |
| Comment                                                    | tID                                                     | 🔍 🗋 🔶 Calculated Tax                         | \$0.0                                                  | 0 >                                                                                           |      |  |
|                                                            | • ▶I Line                                               | e Item Status New                            | Origin Manual                                          | ۵ 🗘                                                                                           |      |  |
|                                                            |                                                         |                                              |                                                        |                                                                                               |      |  |
|                                                            |                                                         |                                              |                                                        |                                                                                               |      |  |
|                                                            |                                                         |                                              |                                                        |                                                                                               |      |  |

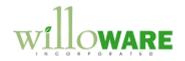

| Receivings Tra                                                                                                    | ansaci                                              | tion Entry                                                                                                    |                                                                                                    |                                          |                                                      |                                             | CCDA |
|----------------------------------------------------------------------------------------------------|-----------------------------------------------------|----------------------------------------------------------------------------------------------------|----------------------------------------------------------------------------------------------------|------------------------------------------|------------------------------------------------------|---------------------------------------------|------|
| After entering the qua                                                                                                    | ntity rece                                          | eived for one or                                                                                                    | more ite                                                                                             | ms, the u                                | ser will click F                                     | RECEIVE.                                    |      |
| I Select P                                                                                                    | urchase Order Ite                                   | ms                                                                                                    |                                                                                                    |                                          |                                                      |                                             |      |
| Vendor ID<br>Vendor Na                                                                                                    |                                                     | AVE0001<br>I Company                                                                                                    | Currency I<br>Receipt N                                                                              |                                          | 3\$<br>1173                                          |                                             |      |
| _Sort By:                                                                                                    | P0 / Iter                                           | ms 🔻                                                                                                    | Display:                                                                                             | All Mark <u>All</u>                      | Marked                                               |                                             |      |
|                                                                                                    | CETRAVE0001<br>PO2071<br>PO2075<br>PO2080<br>PO2082 | PO Number<br>Site ID<br>Line Vendor Description<br>P02071<br>WAREHOUSE<br>12 Green Phone<br>P02075<br>WAREHOUSE<br>1 Green Phone<br>P02080<br>WAREHOUSE<br>1 Green Phone<br>VAREHOUSE<br>1 Green Phone<br>1 Green Phone<br>1 Green Phone | Vendor Item<br>U of M<br>100×LG<br>Each<br>100×LG<br>Each<br>100×LG<br>Each<br>WIRE-MCD-0001<br>Foot |                                          | \$28.46<br>0<br>\$28.46<br>3<br>0<br>\$28.46<br>1.00 |                                             |      |
| (J) ()                                                                                                    | L                                                   |                                                                                                    |                                                                                                    | Re                                       | ceive Cancel                                         |                                             |      |
| Normally the Purchasi<br>received, so the user<br>If there is a pre-entered<br>automatically entered<br>OK buttons automatic<br>see the Lot Entry scre | can provied Lot Nu<br>into the v<br>ally. This      | ide a Lot Numb<br>Imber for the P0<br>window. The co<br>s entire process                                                                                                    | er.<br>D Line be<br>ustomiza<br>s might o                                                            | eing recei<br>tion will th<br>ccur so fa | ved, the Lot N<br>nen "click" the<br>ast that the us | lumber will be<br>INSERT and<br>er does not |      |

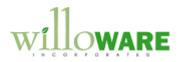

|       | I Purchasing Lot Numb                                                         | er Entry                                                                                |                                                                              |                      |
|-------|-------------------------------------------------------------------------------|-----------------------------------------------------------------------------------------|------------------------------------------------------------------------------|----------------------|
|       | Vendor Item<br>Vendor Description<br>Site ID<br>Lot Number<br>Quantity<br>Bin | WIRE-MCD-0001<br>Multi conductor wire<br>WAREHOUSE<br>II +<br>1.00<br>Umbers Selected + | Extended Quantity<br>Remaining to Select Bin Quant Bin Quant antity Selected | 1.00<br>1.00<br>1.00 |
| Field | Funct                                                                         | ion                                                                                     |                                                                              |                      |
|       |                                                                               |                                                                                         |                                                                              |                      |
|       |                                                                               |                                                                                         |                                                                              |                      |